## HACCP SOFTWARE ETIKETTENDRUCKER INSTALL

## BEDIENUNGSANLEITUNG

## **GLR Software**

Friedrich-Fröbel-Strsße 28 47804 Krefeld

Fon 0 21 51 / 978525 Fax 0 21 51 / 978524 http://www.gulersoftware.de eMail :info@gulersoftware.de

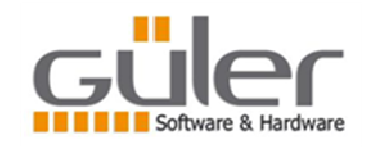

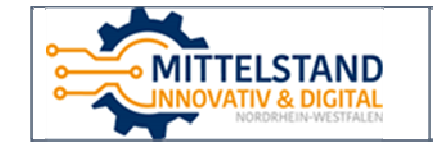

Die Digitalisierung unserer Serviceleistungen wurde aus Mitteln des Förderprogramms Mittelstand Innovativ & Digital (MID) des Landes NRW gefördert.

## **ZEBRA DRUCKER**

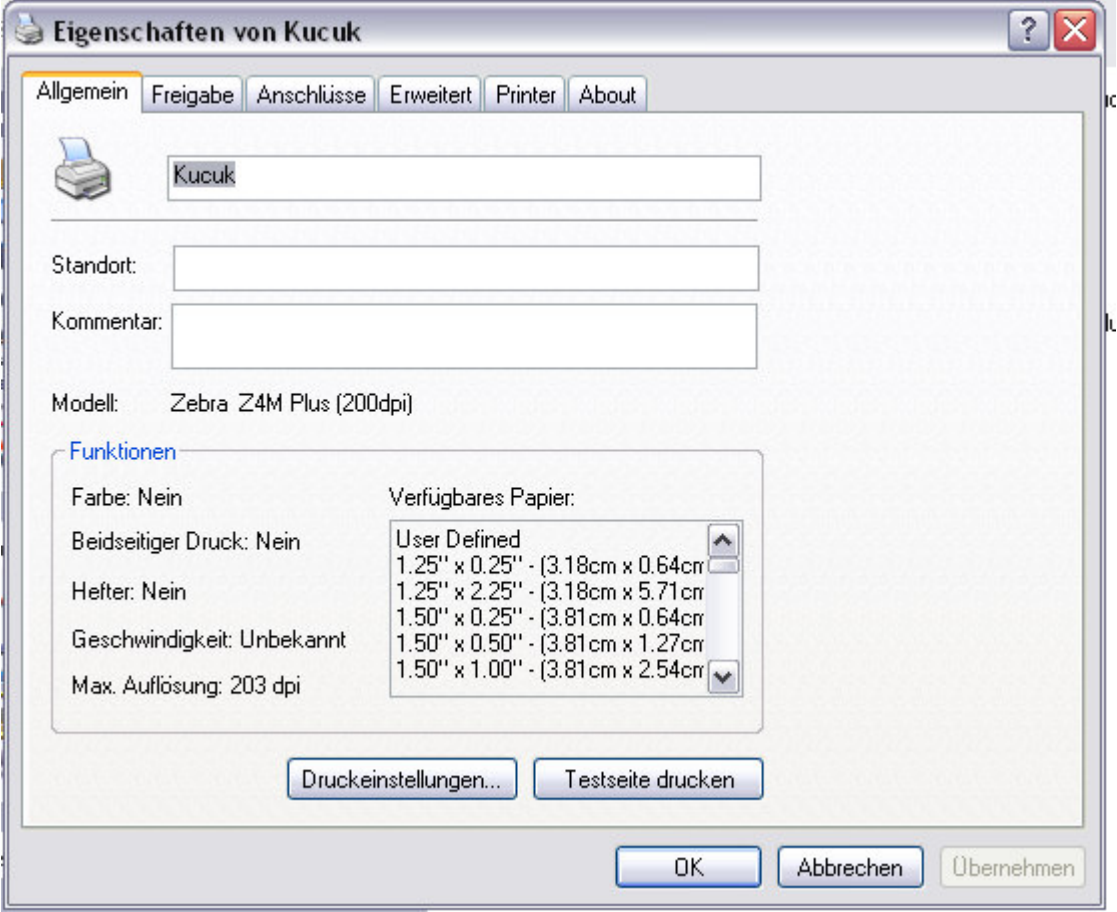

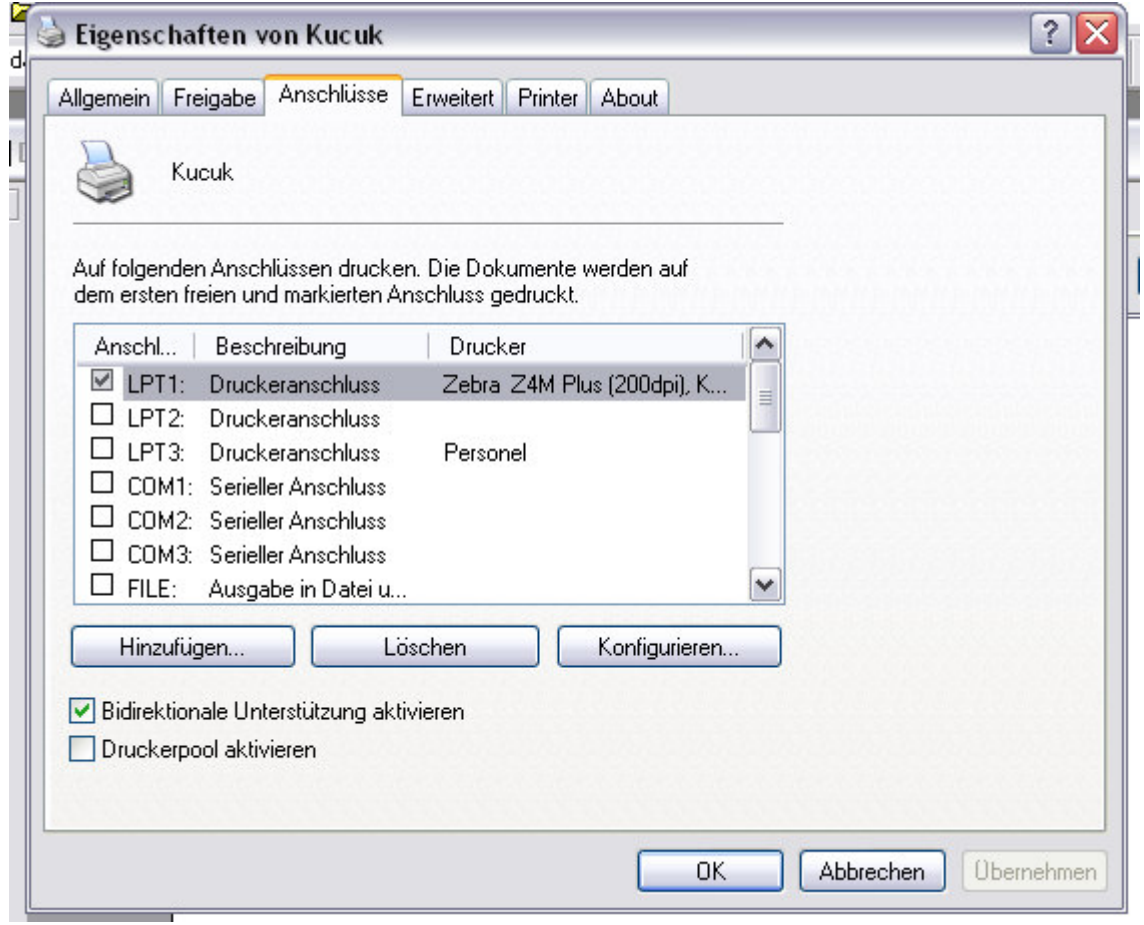

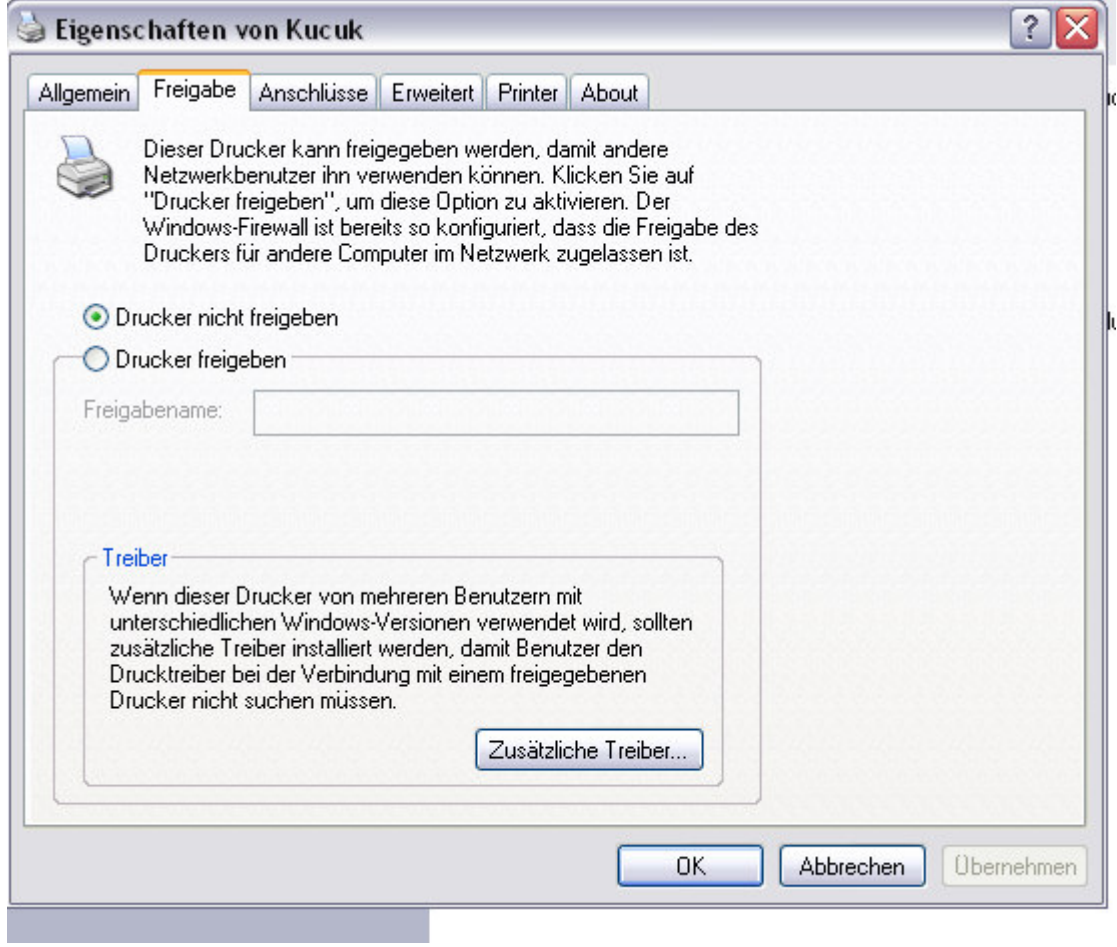

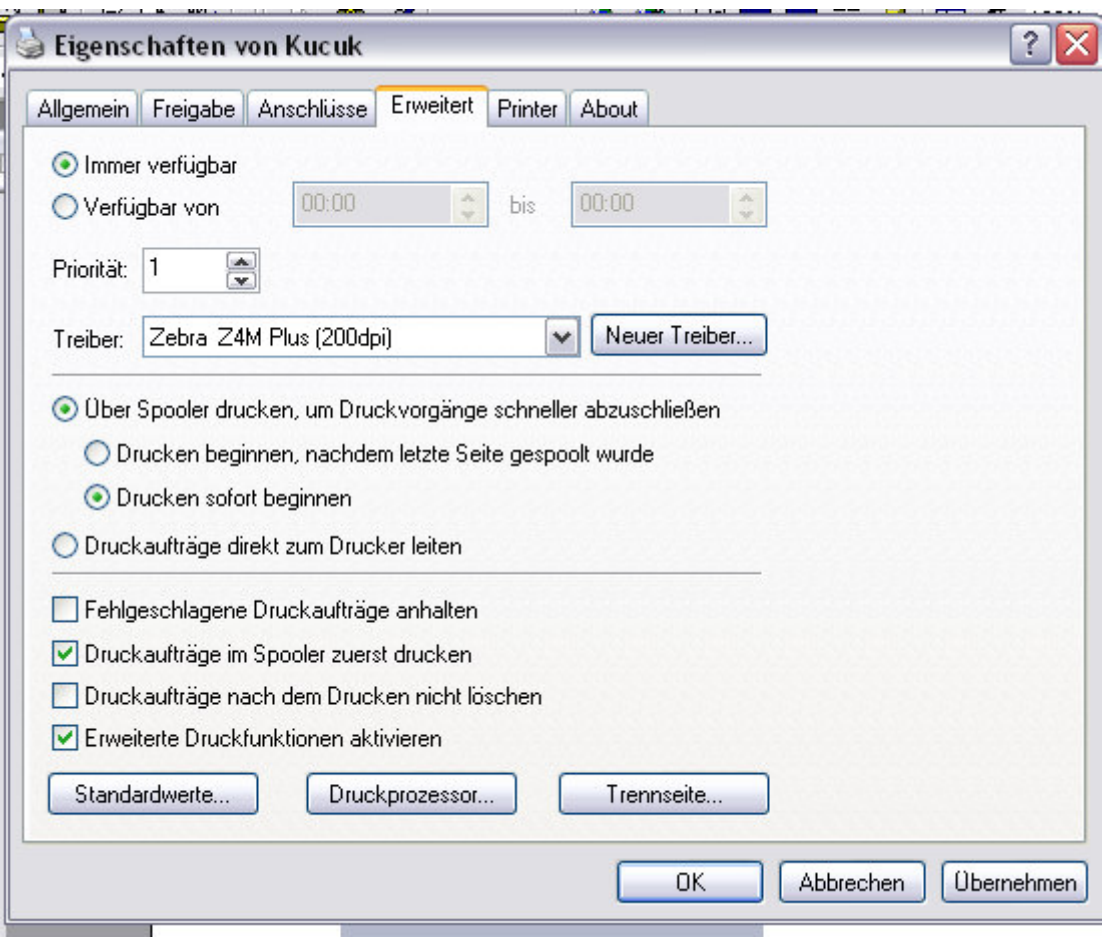

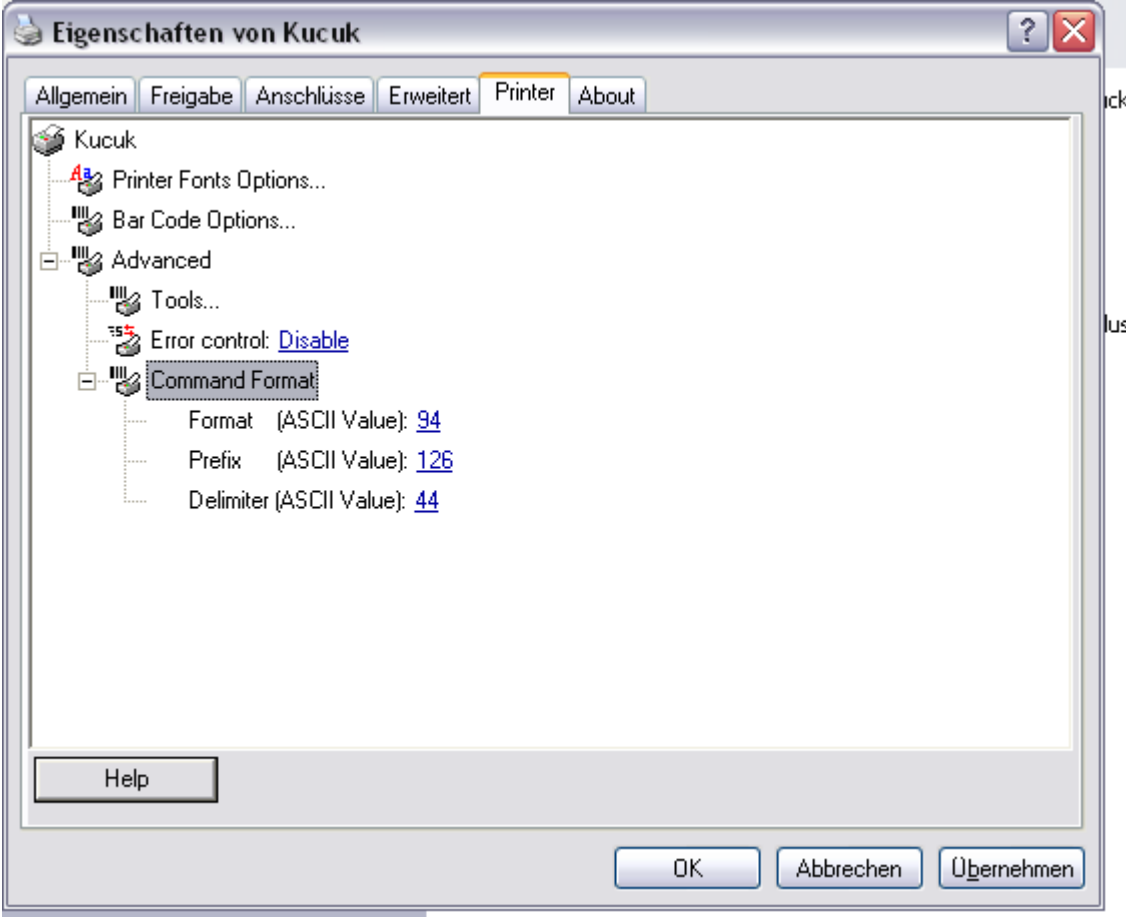

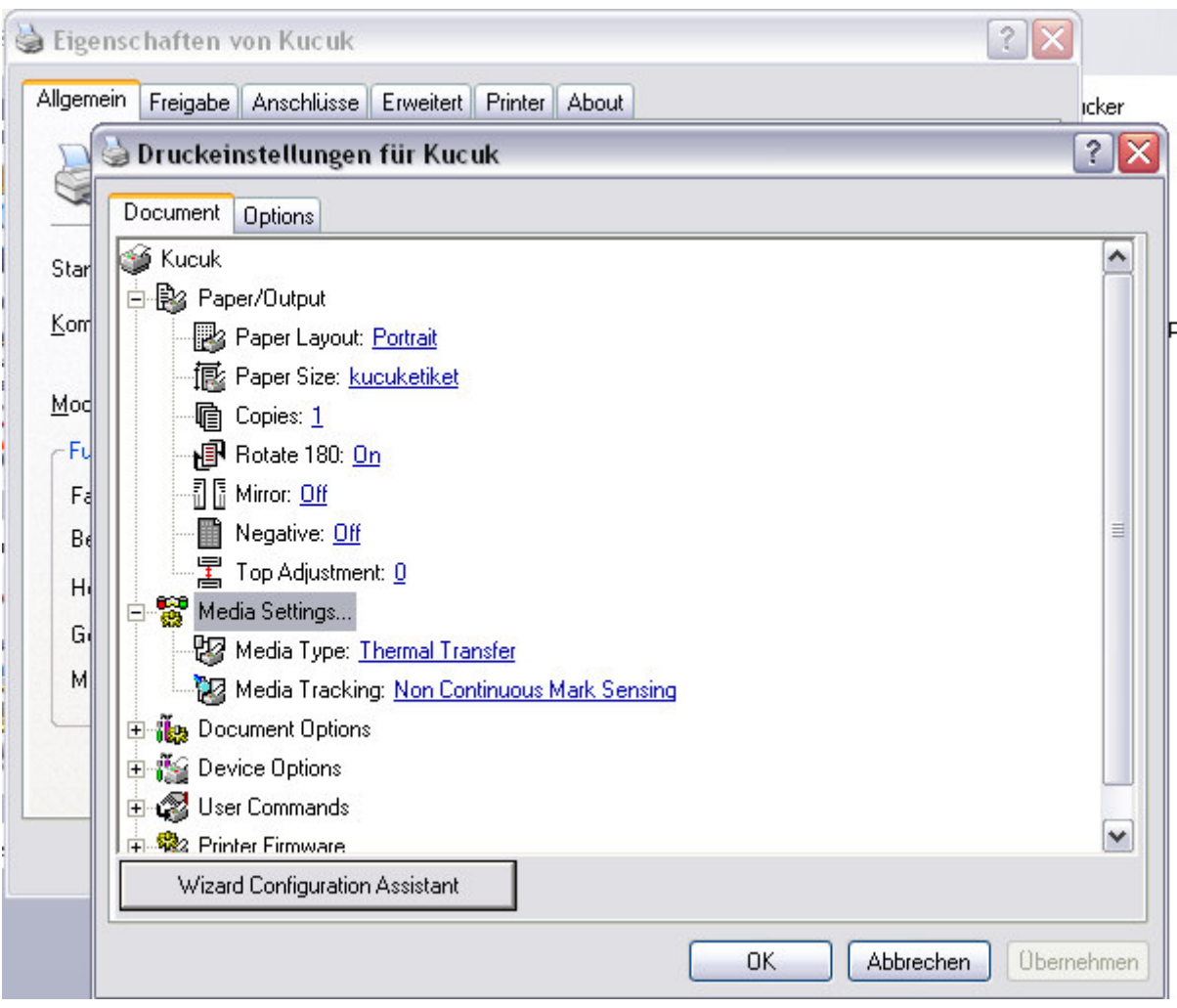

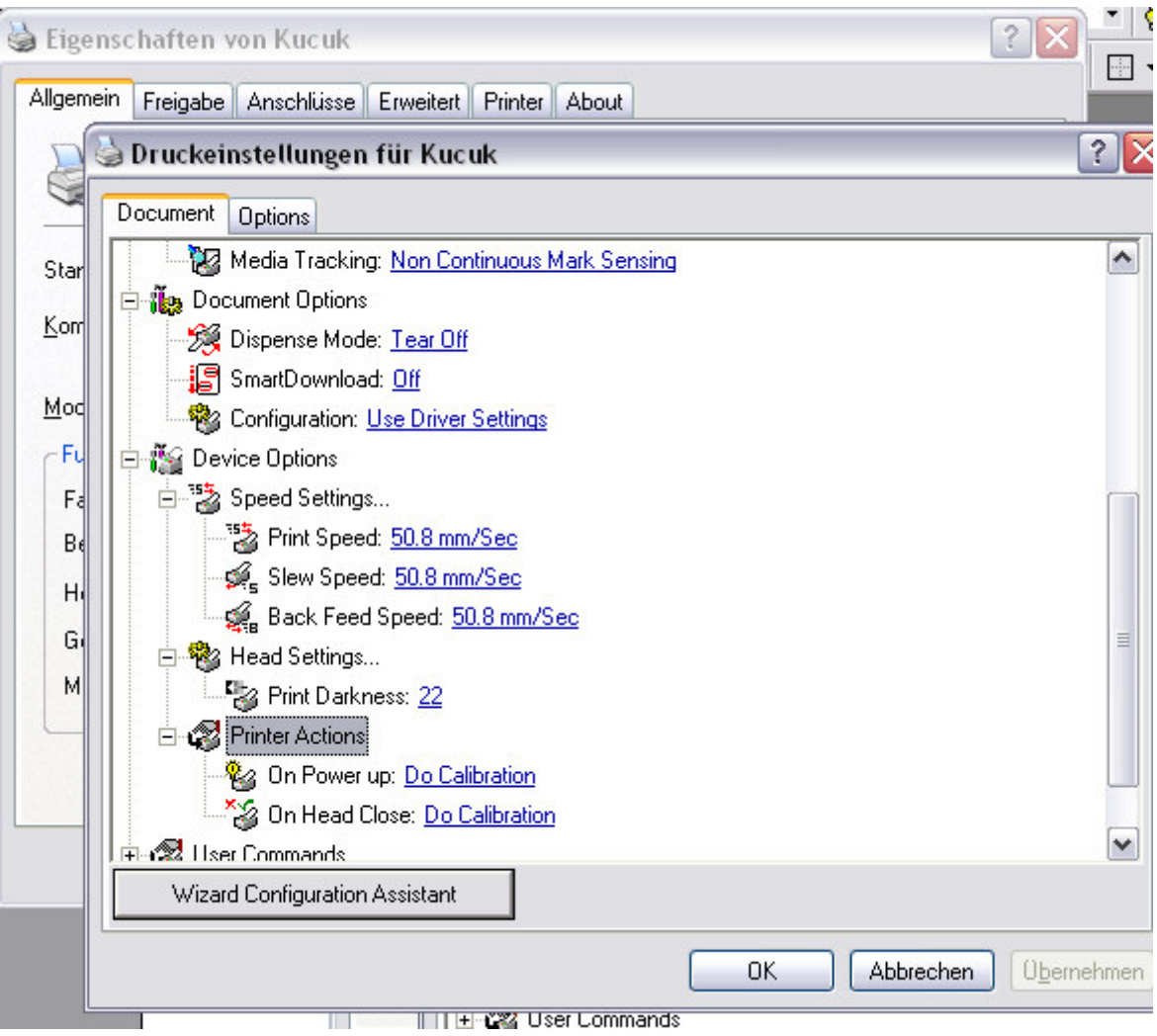

Druckeinstellungen für Kucuk

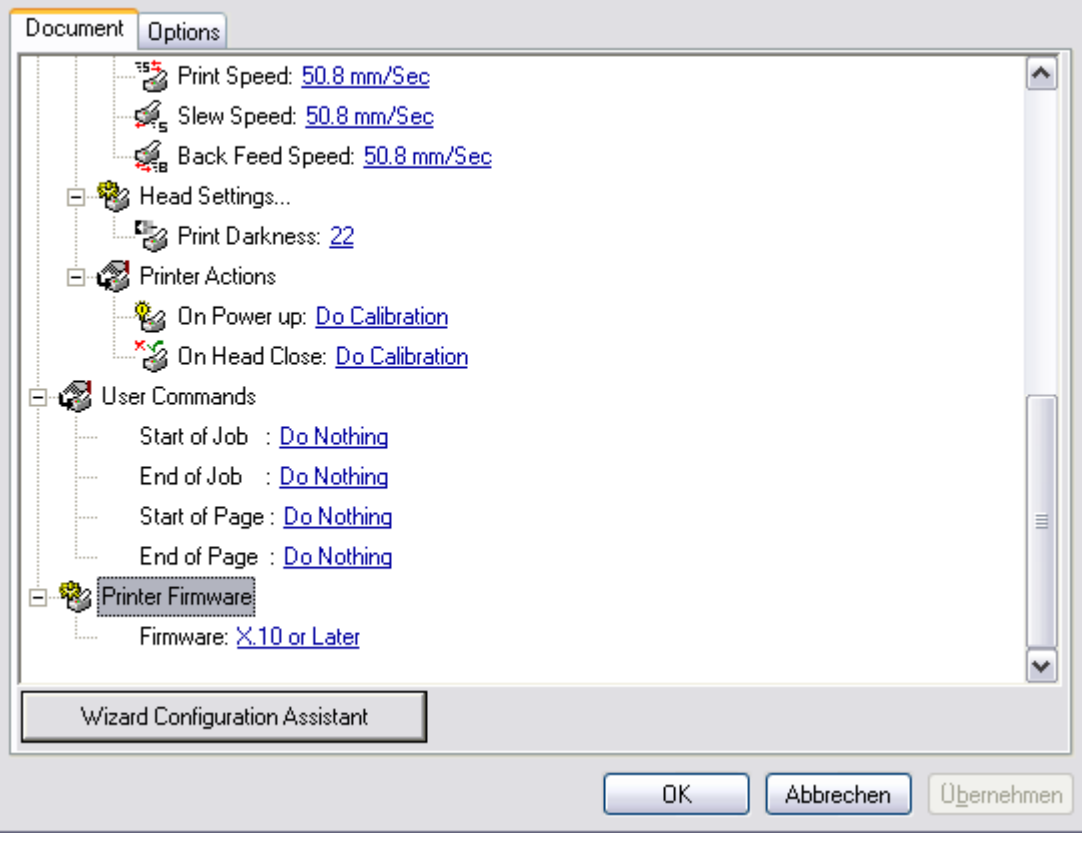

 $|?|X$ 

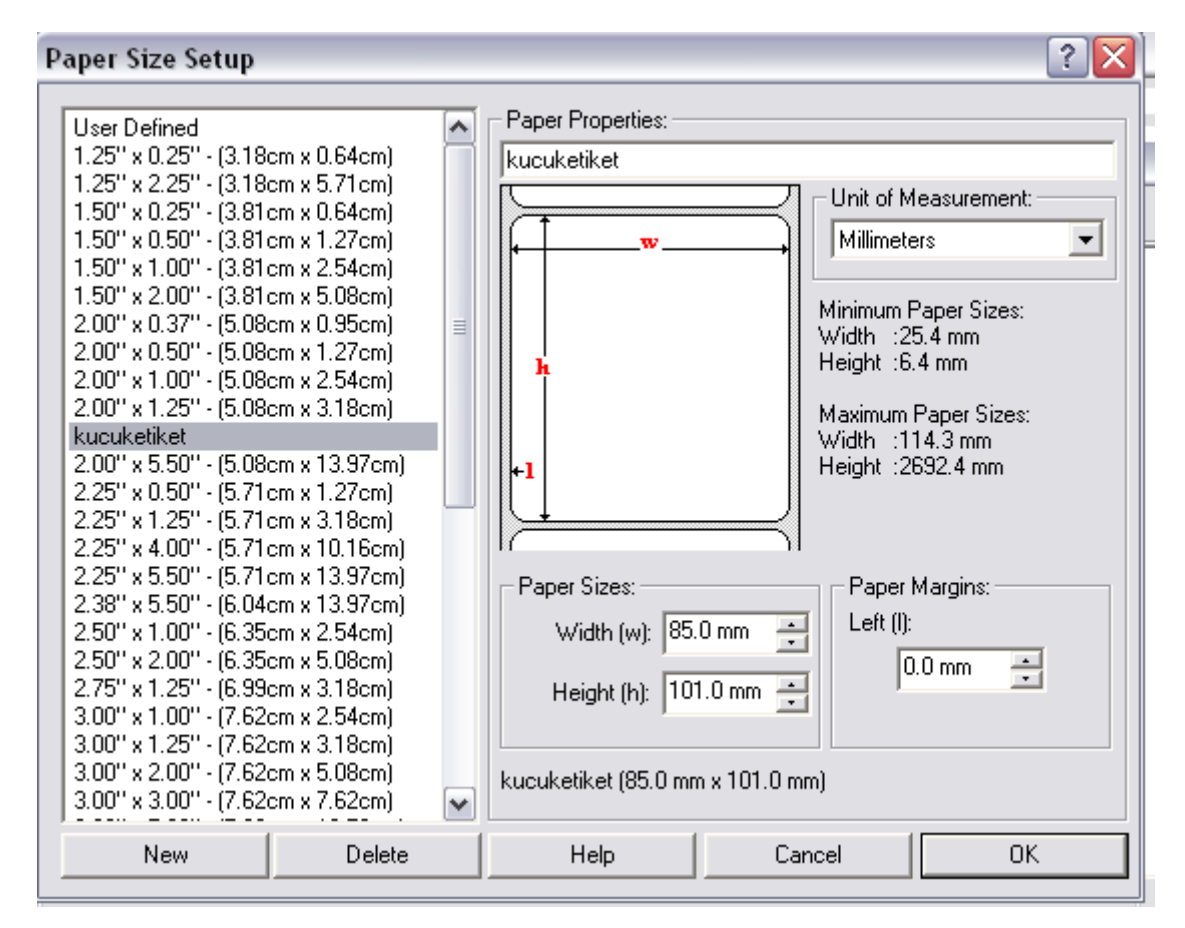

 $\left\lfloor \frac{1}{2} \right\rfloor$ 

**J** Eigenschaften von Zebra-Z4M Ptus (ZUU upf)

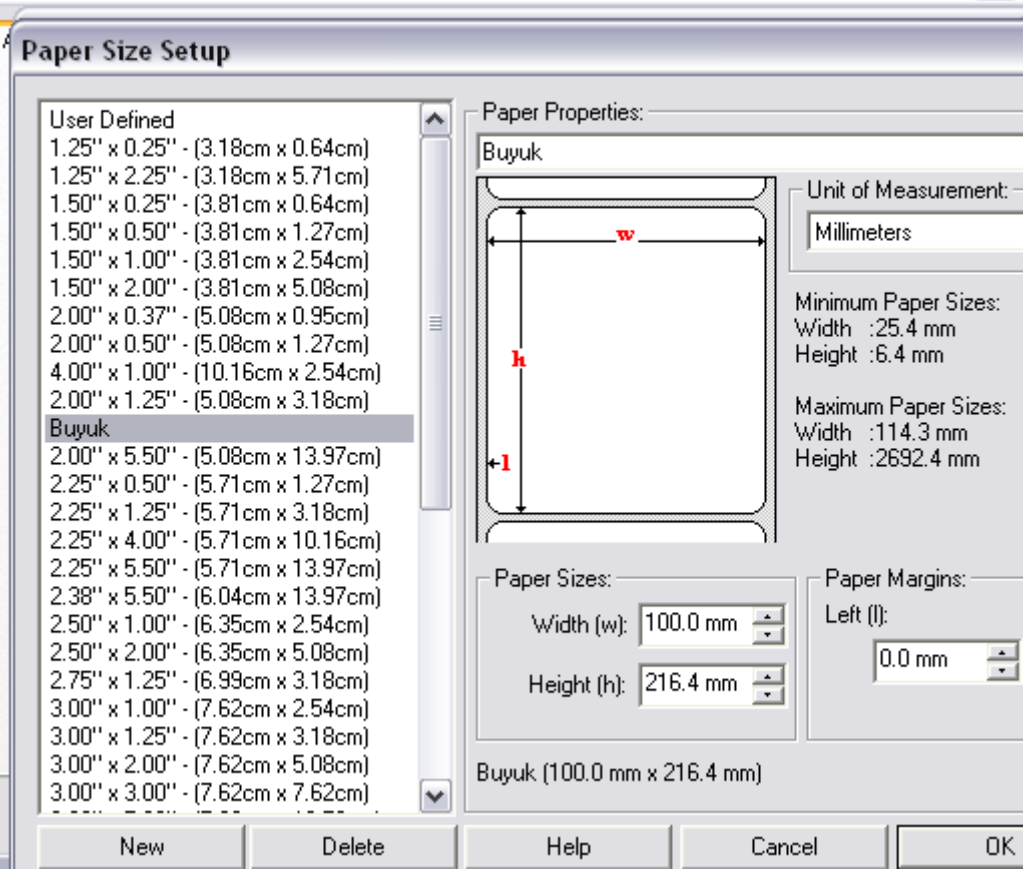